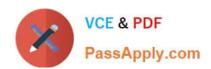

## PK0-005<sup>Q&As</sup>

CompTIA Project+

## Pass CompTIA PK0-005 Exam with 100% Guarantee

Free Download Real Questions & Answers PDF and VCE file from:

https://www.passapply.com/pk0-005.html

100% Passing Guarantee 100% Money Back Assurance

Following Questions and Answers are all new published by CompTIA
Official Exam Center

- Instant Download After Purchase
- 100% Money Back Guarantee
- 365 Days Free Update
- 800,000+ Satisfied Customers

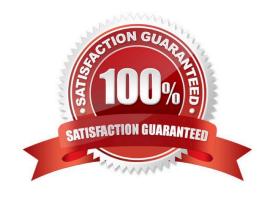

# VCE & PDF PassApply.com

### https://www.passapply.com/pk0-005.html

#### 2024 Latest passapply PK0-005 PDF and VCE dumps Download

#### **QUESTION 1**

During the planning phase, a PM reviews the SOW from the contractor, grades the full-time equivalents\\' resumes, evaluates the titles and salaries, and estimates the number of hours for each milestone by full-time equivalents. The PM is most likely:

- A. negotiating resources.
- B. assigning resources.
- C. assessing the resource pool.
- D. adding resources to the schedule.

Correct Answer: C

Explanation: Assessing the resource pool is the process of identifying and evaluating the availability, skills, and costs of the resources needed for the project. The PM reviews the SOW from the contractor to understand the scope and requirements of the project, grades the full-time equivalents\\' resumes to determine their qualifications and suitability for the project, evaluates the titles and salaries to estimate the budget and allocation of the resources, and estimates the number of hours for each milestone by full-time equivalents to plan the schedule and workload of the project12.

#### **QUESTION 2**

Although a project was successfully released into production a month ago, a project manager continues to receive project-related work. Which of the following is the reason for this issue?

- A. The project manager did not release the resources.
- B. The project is in the verification testing phase.
- C. The project manager did not complete the project closure phase.
- D. The project manager did not remove access.

Correct Answer: C

Explanation: If a project manager continues to receive project-related work after the project has been released into production, it suggests that the project closure phase was not completed properly. The project closure phase involves several

activities, including ensuring that all project deliverables are accepted, documenting the lessons learned, releasing project resources, and formally closing the project. If these activities are not completed, the project can remain `open\\' in a

sense, leading to continued work and inquiries.

References = The answer is based on standard project management practices and the importance of the project closure phase as described in project management literature. For detailed information, please refer to the CompTIA Project+

Study Guide and other official CompTIA resources. Specific references to the closure phase can be found in the CompTIA Project+ PK0-005 Cert Guide1 and the CompTIA Project+ Certification Exam Objectives2.

#### https://www.passapply.com/pk0-005.html 2024 Latest passapply PK0-005 PDF and VCE dumps Download

#### **QUESTION 3**

Which of the following is the main reason for documenting artifacts?

- A. To provide a record of the project\\'s progress and achievements for future reference
- B. To show stakeholders that the project is on track and progressing as planned
- C. To help team members be aware of roles and responsibilities
- D. To ensure that the project team understands the importance of the project to the organization

Correct Answer: A

Explanation: Documenting artifacts is the main reason for creating and maintaining project documents that relate to the management of the project, not the project deliverables. Artifacts are used to define, support, and align the project work to the project requirements and business goals. They also serve as a source of information and evidence for future projects, audits, reviews, and lessons learned1. Documenting artifacts helps to capture the project\\'s history, performance, outcomes, and best practices, which can be useful for organizational learning and improvement2. References = CompTIA Project+ PK0-005 Certification Study Guide, Chapter 14: Closing the Project, page 403; Project Artifacts and How to Use Them - Rebel\\'s Guide to Project Management, Introduction and What are project artifacts in project management? sections; Project Management Artifacts: Definition, Types, and Phases, Introduction and What are project artifacts in project management? sections.

#### **QUESTION 4**

A project team gathers weekly to review its progress. Which of the following is the project manager MOST likely to have prepared to ensure team members who are absent remain informed about assignments?

- A. Status report
- B. Project plan
- C. Change log
- D. Meeting minutes

Correct Answer: D

Explanation: Meeting minutes should be prepared to ensure team members who are absent remain informed about assignments. Meeting minutes document what was discussed, decisions made, and assignments given during a meeting, providing a record of the team\s progress and ensuring absent members are up-to-date. References: CompTIA Project+ Study Guide Section 4.2.2 The project manager should prepare meeting minutes to ensure team members who are absent remain informed about assignments. Meeting minutes are a written record of what was discussed and decided in a meeting. They usually include information such as attendees, agenda items, action items, decisions made, issues raised, and deadlines assigned. Meeting minutes can help to communicate important information to team members who could not attend the meeting and provide a reference for future follow-up.

#### **QUESTION 5**

Due to budgetary and time constraints, a PM scheduled a meeting with all stakeholders during the planning phase to

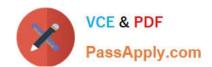

#### https://www.passapply.com/pk0-005.html 2024 Latest passapply PK0-005 PDF and VCE dumps Download

review the requirements and come to an agreement on the minimum viable product that would be acceptable. Which of the following would be used to document this input?

- A. Project change management plan
- B. Project management plan
- C. Project transition plan
- D. Project communication plan

Correct Answer: B

Explanation: The project manager should use the project management plan to document the input from the stakeholders on the minimum viable product that would be acceptable for the project. The project management plan is a document that describes how the project will be executed, monitored, controlled, and closed. It usually includes information such as scope statement, work breakdown structure (WBS), schedule baseline, cost baseline, quality plan, risk plan, communication plan, stakeholder plan, and change management plan. The project management plan can help to define and communicate the project requirements, deliverables, assumptions, constraints, and expectations to all stakeholders involved in the project.

The project management plan would be used to document the input obtained from stakeholders during the meeting to review the requirements and agree on the minimum viable product. The project management plan is a comprehensive document that outlines the approach, scope, schedule, budget, quality, resources, and communication for a project. The document is updated throughout the project lifecycle and serves as a guide for project execution, monitoring, and control. References: CompTIA Project+ Study Guide, Chapter 3: Project Integration Management, Objective 3.3: Identify the components of the project management plan.

PK0-005 Study Guide

PK0-005 Exam Questions

PK0-005 Braindumps